Дипломний проект

**КОМП'ЮТЕРИЗОВАНИЙ НАВЧАЛЬНИЙ ЗАСІБ ДЛЯ ВИВЧЕННЯ ТЕХНОЛОГІЇ SCADA/HMI СИСТЕМИ РЕГУЛЮВАННЯ ТЕМПЕРАТУРИ**

Керівник проекту: к.т.н., ст. викладач Маслій Р.В. Розробив: студент гр. 1АКІТ-16сп Підлубний О.М.

**Метою** розробки є створення на основі обладнання універсальної комп'ютерноінтегрованої системи лабораторії ФКСА ВНТУ навчального засобу з широкими функціональними та навчально-методичними можливостями, який би вимагав мінімальних витрат коштів на реалізацію.

Комп'ютеризований навчальний засіб **призначається** для підтримки лабораторних досліджень та практичних занять з групи дисциплін, що пов'язані між собою змістом навчального матеріалу і навчальною методикою його освоєння.

До групи взаємопов'язаних дисциплін відносяться такі:

 "Технічні засоби автоматизації" та "Людино-машинні інтерфейси автоматизованих систем управління" (бакалаврській рівень підготовки за спеціальністю "Автоматизація та комп'ютерно-інтегровані технології");

 "SCADA-системи та людино-машинні інтерфейси " (магістерський рівень підготовки за спеціальністю "Автоматизація та комп'ютерно-інтегровані технології").

## **Технологія SCADA/HMI – один з основних компонентів, призначених для реалізації сучасної концепції автоматизації виробництва**

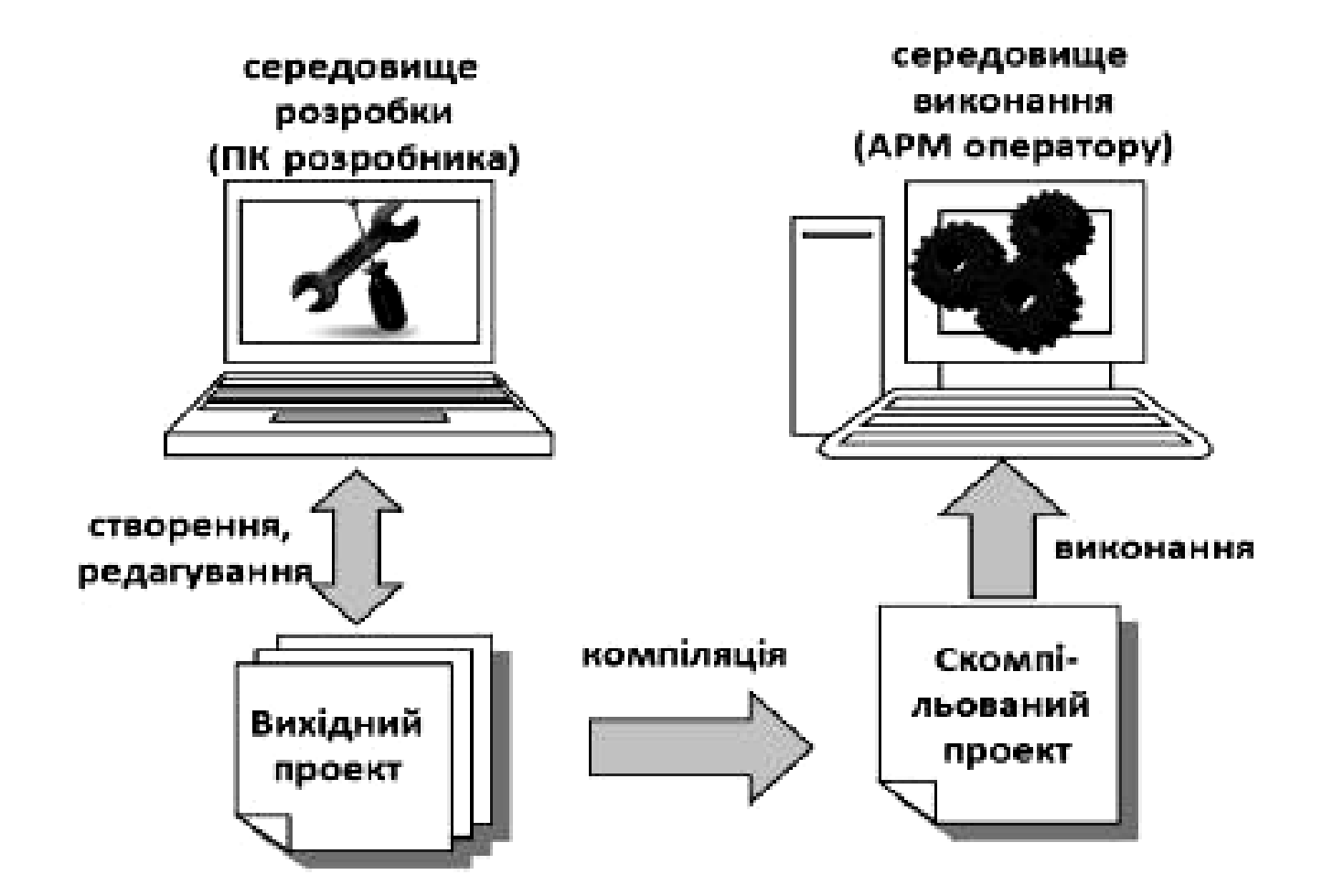

# **Графічна підсистема (HMI) АРМ оператора**

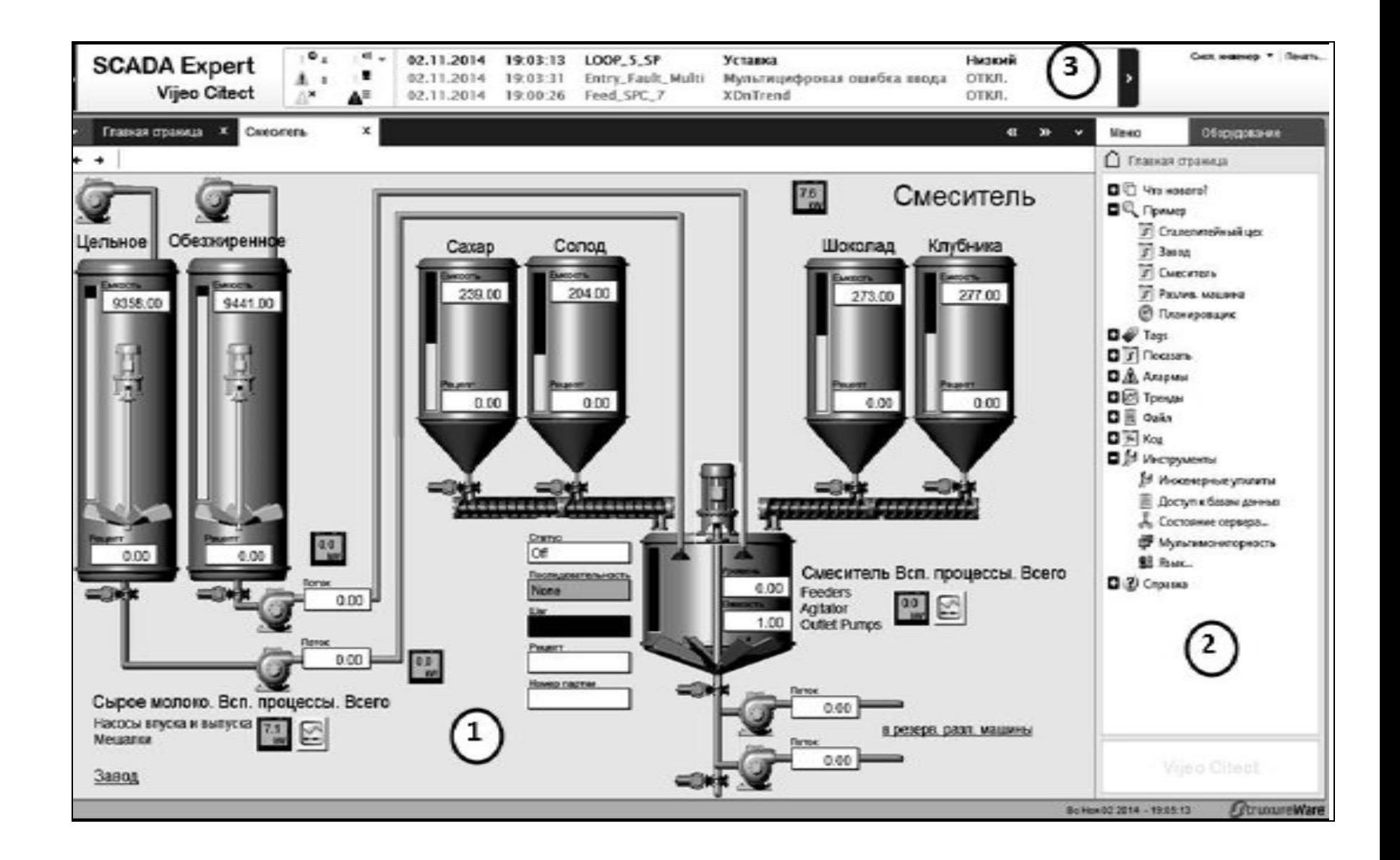

**Комп'ютеризована лабораторія кафедри «Автоматизація й комп'ютерні технології» Національного університету харчових технологій (м. Київ)**

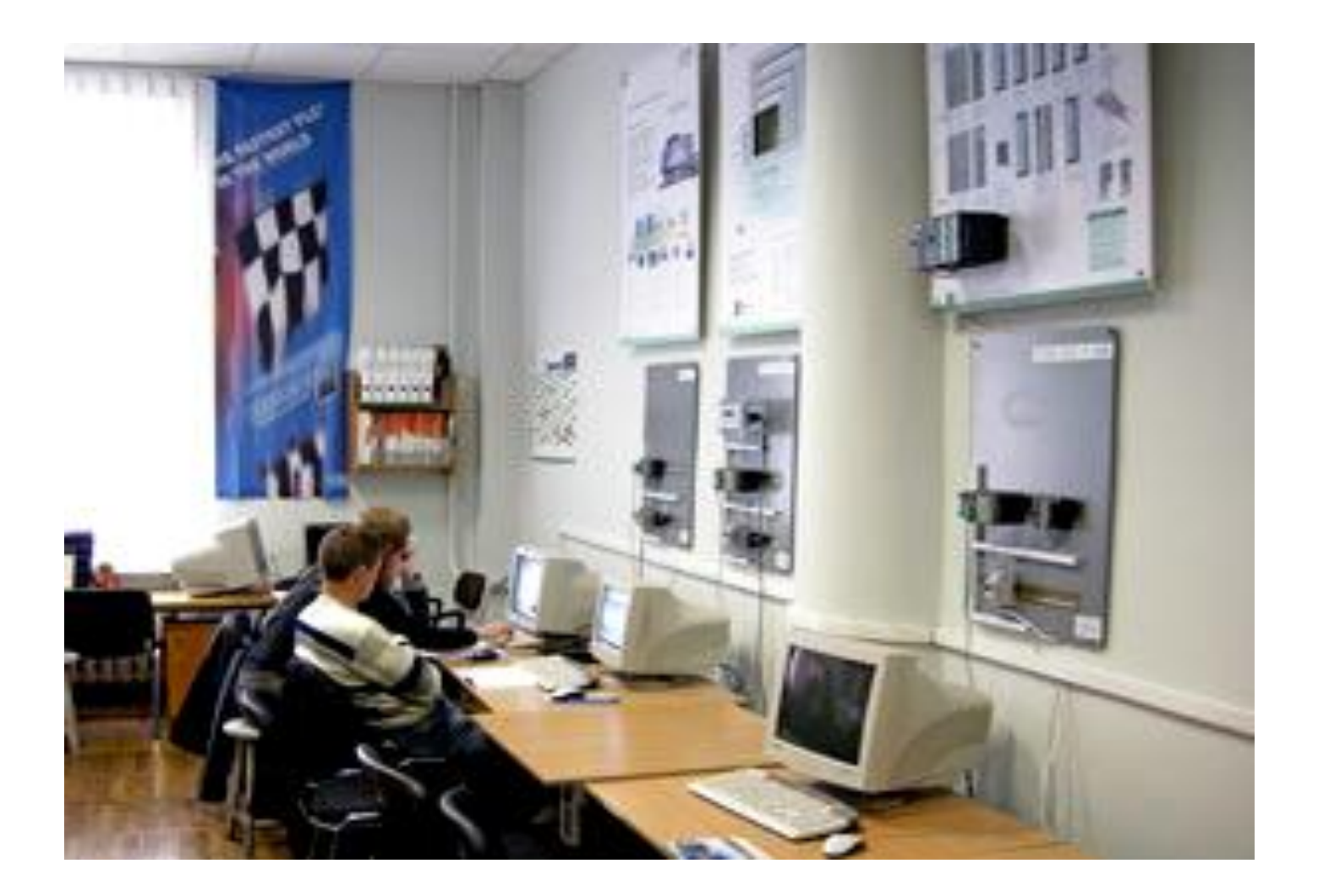

**Вартість основного обладнання та програмного забезпечення лабораторії – 12890,0 євро.**

#### **Загальна конфігурація універсальної комп'ютеризованої лабораторії**

# **факультету КСА ВНТУ**

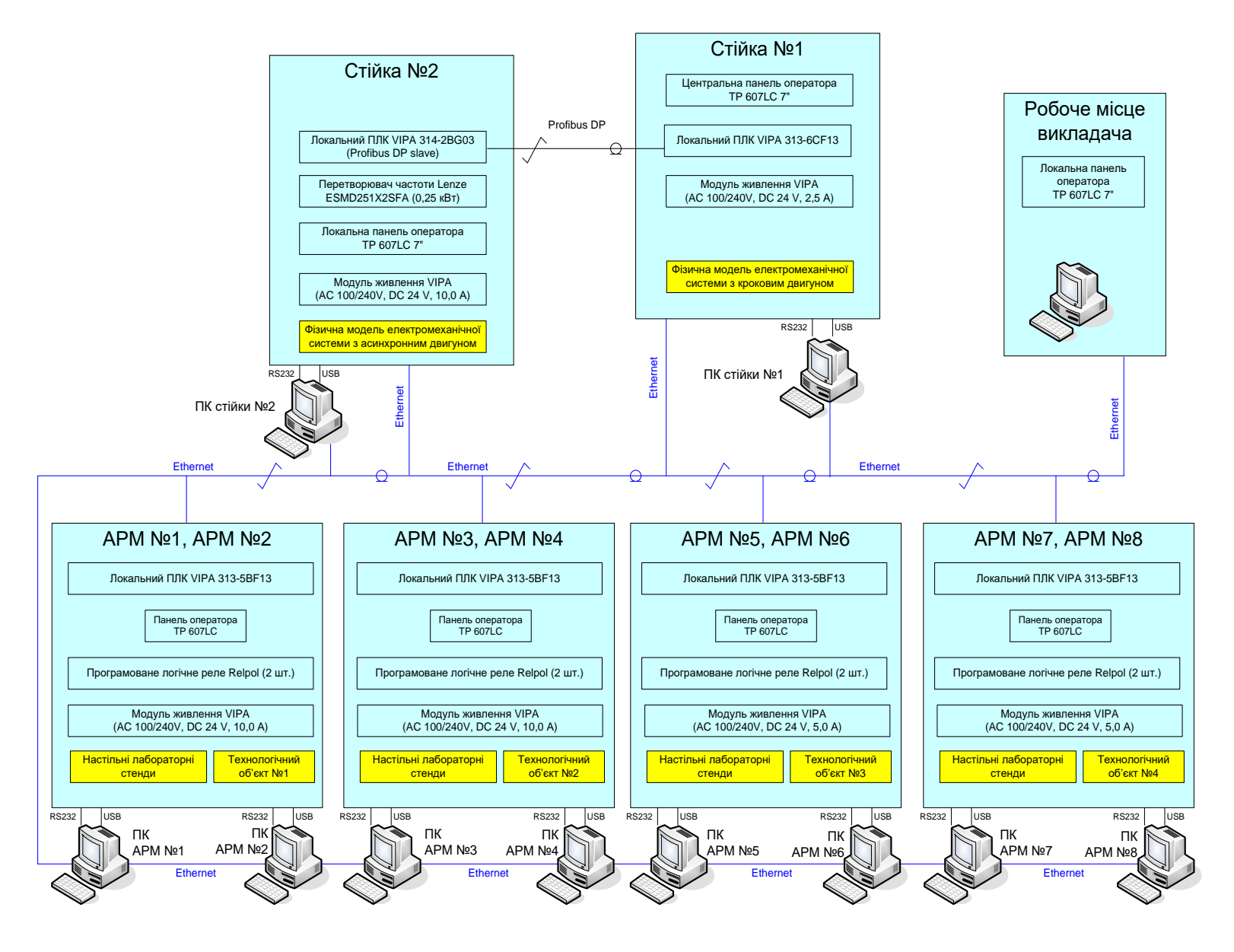

# **Загальна конфігурація нового комп'ютеризованого навчального засобу для вивчення технології SCADA/HMI**

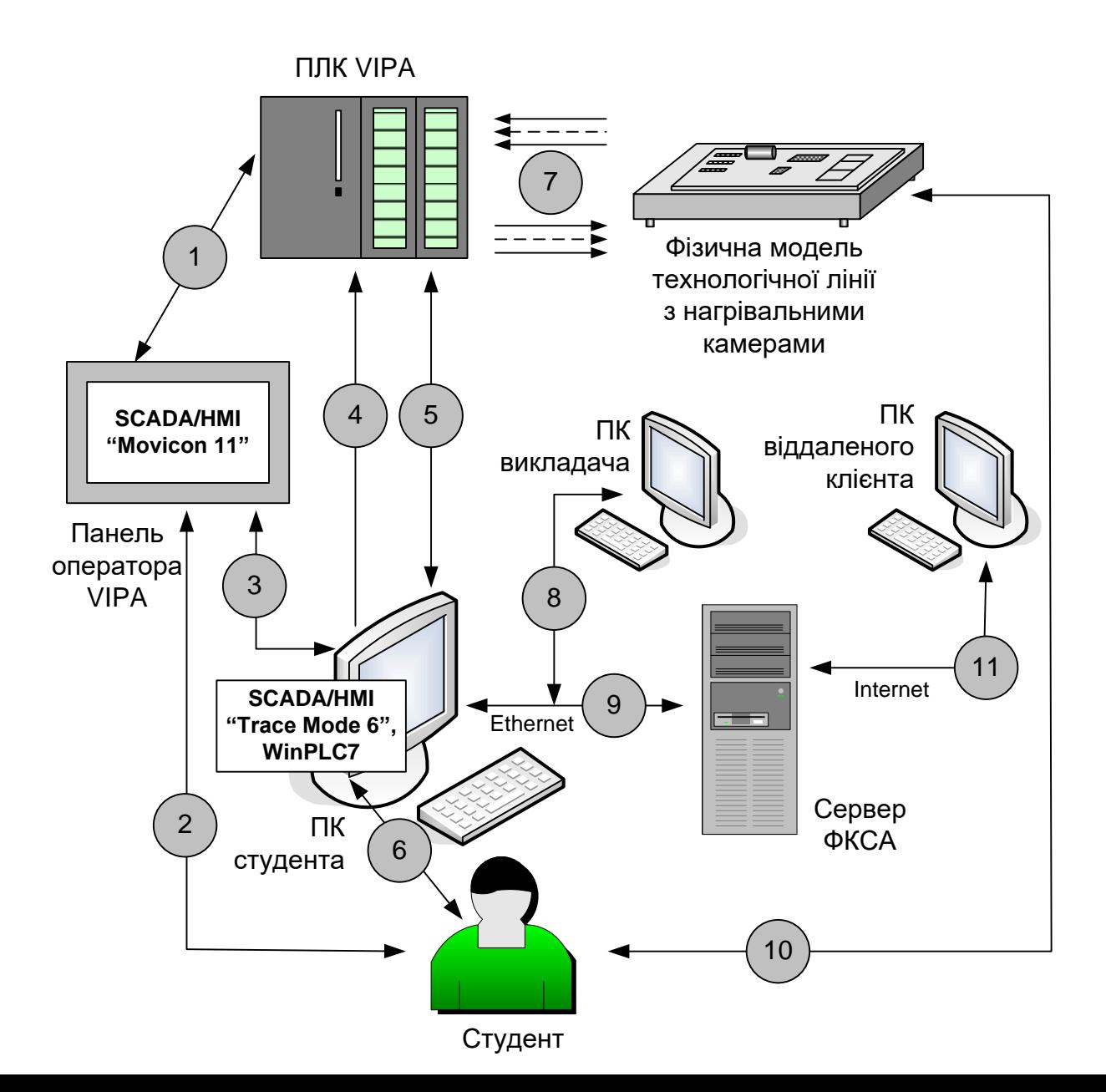

## **Загальна схема технологічної лінії з чотирма нагрівальними камерами**

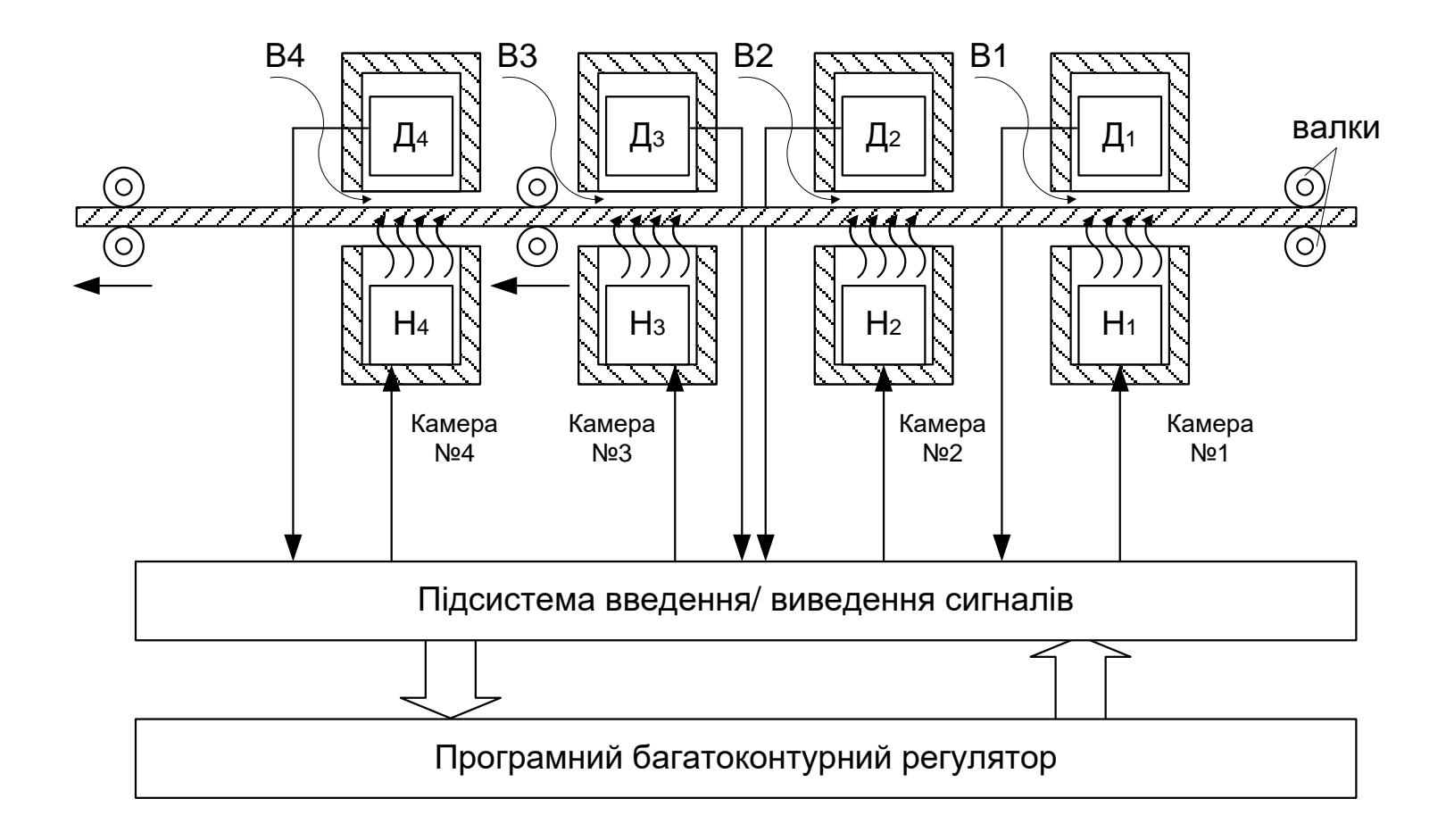

#### **Варіант виконання фізичної моделі технологічної лінії з нагрівальними камерами**

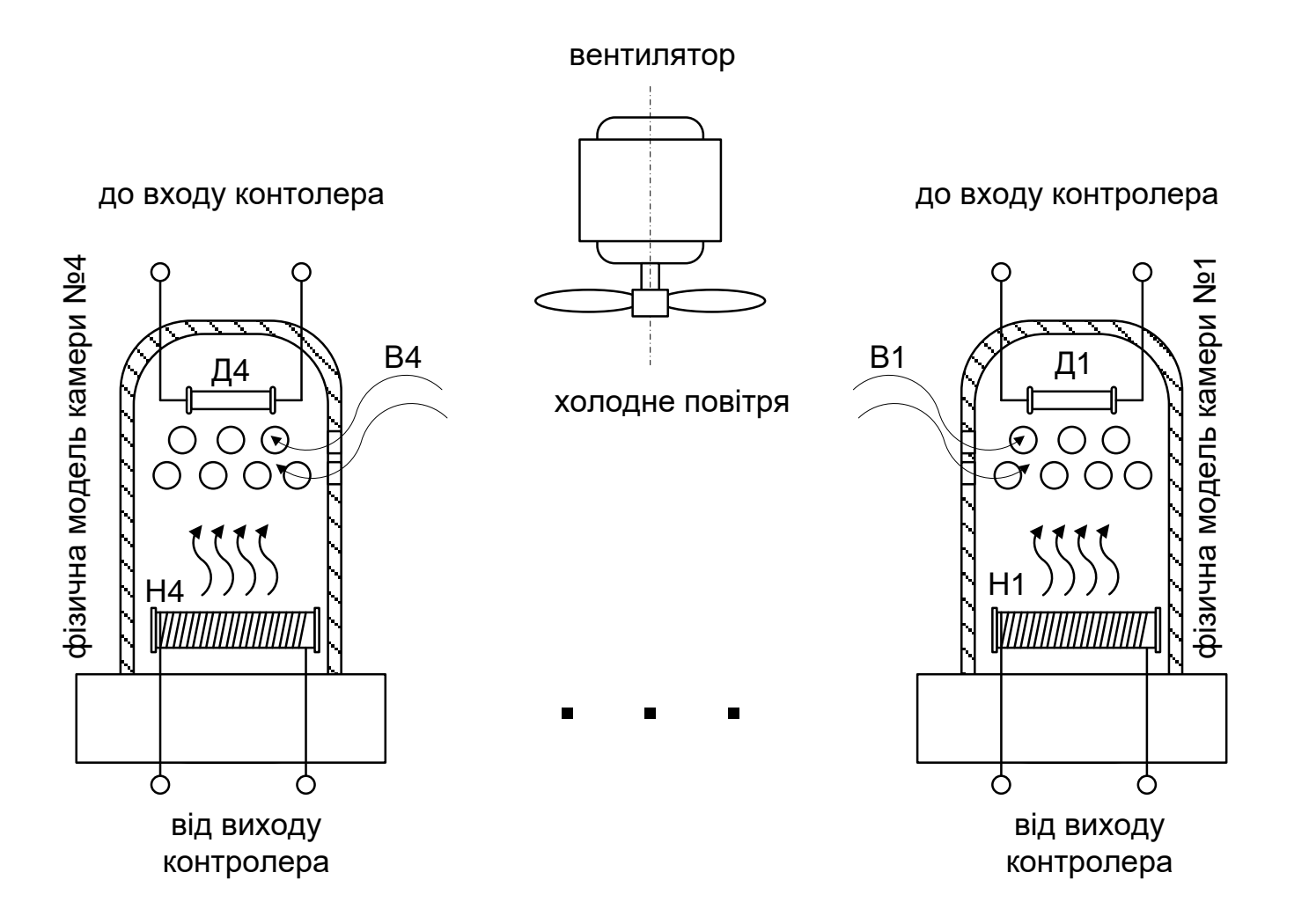

**8**

#### **Комп'ютеризований навчальний засіб. Схема електрична структурна**

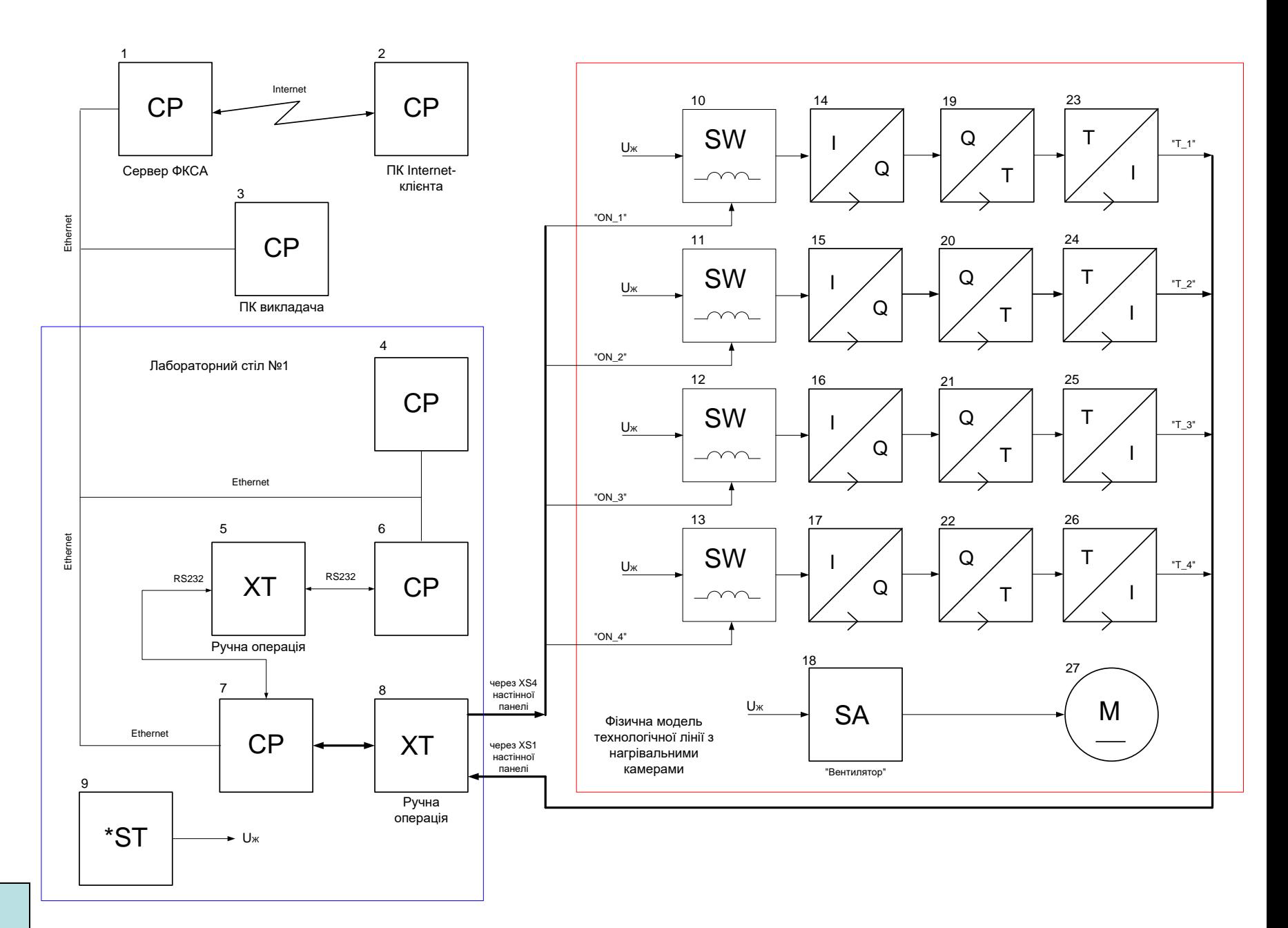

## **Комп'ютеризований навчальний засіб. Схема електрична функціональна**

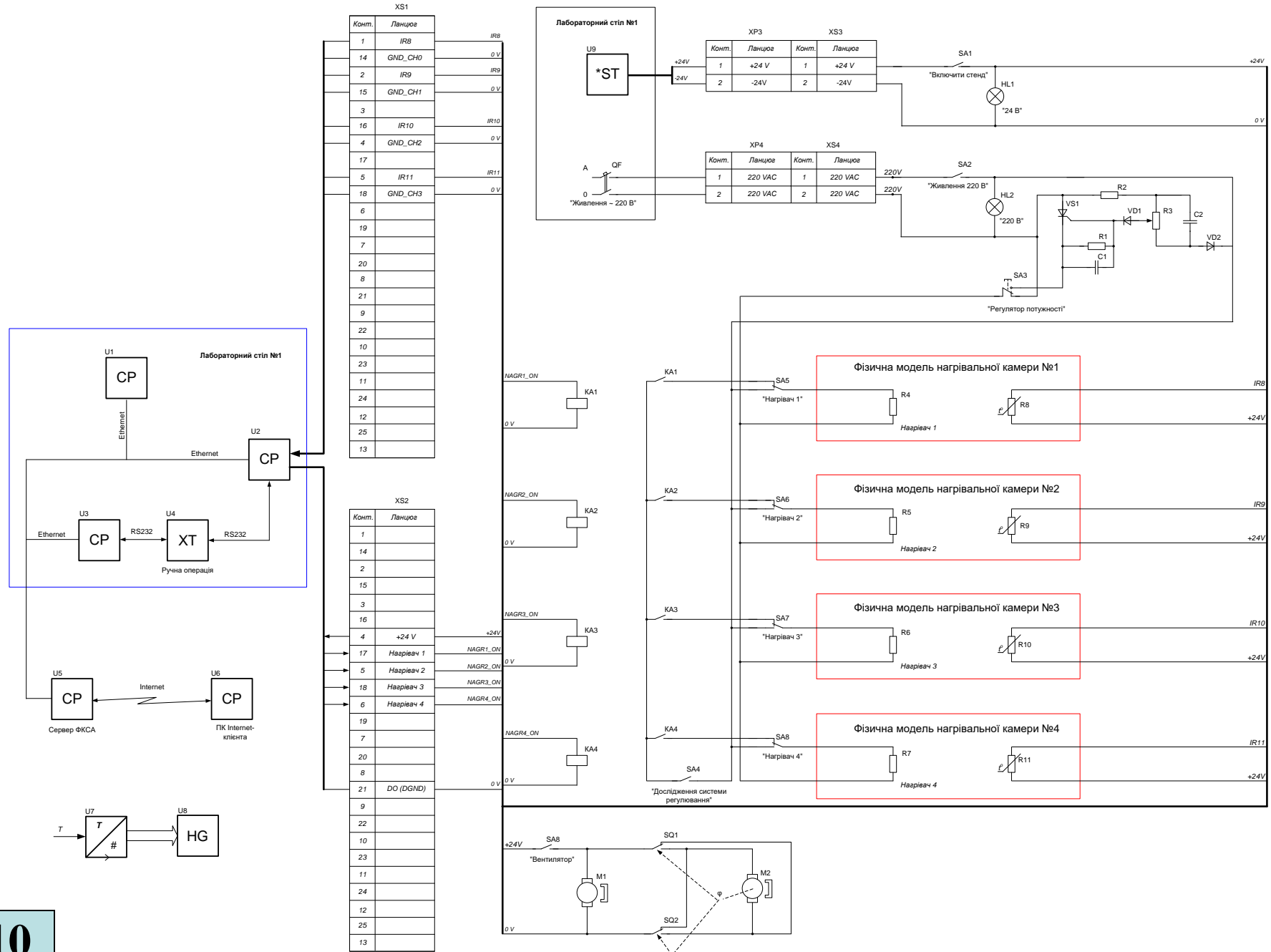

**10**

#### **Комп'ютеризований навчальний засіб. Схема електрична підключення**

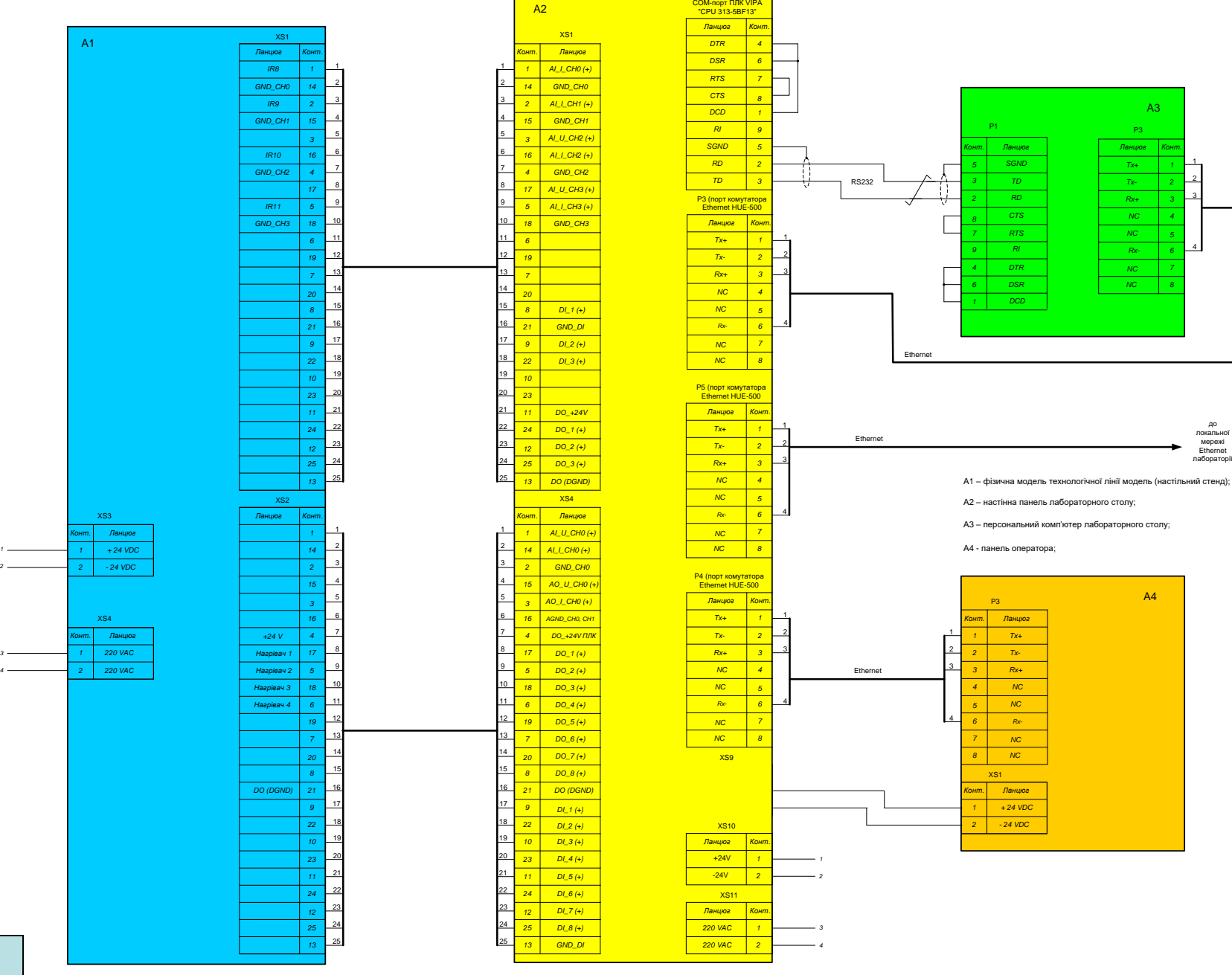

## **Обчислювальні ресурси вибраної конфігурації комп'ютеризованого емулятора**

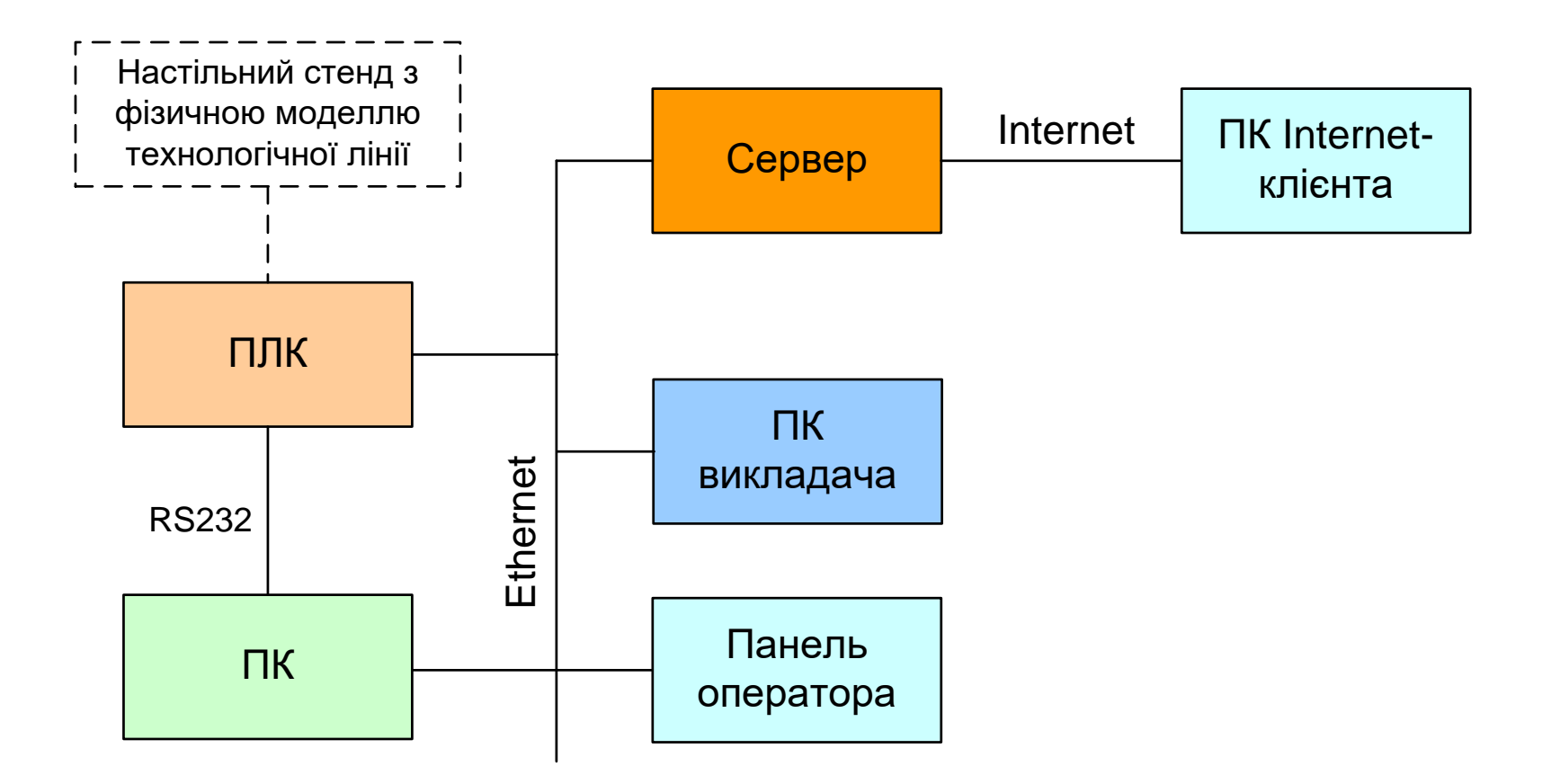

#### **Архітектура програмного забезпечення комп'ютеризованого емулятора**

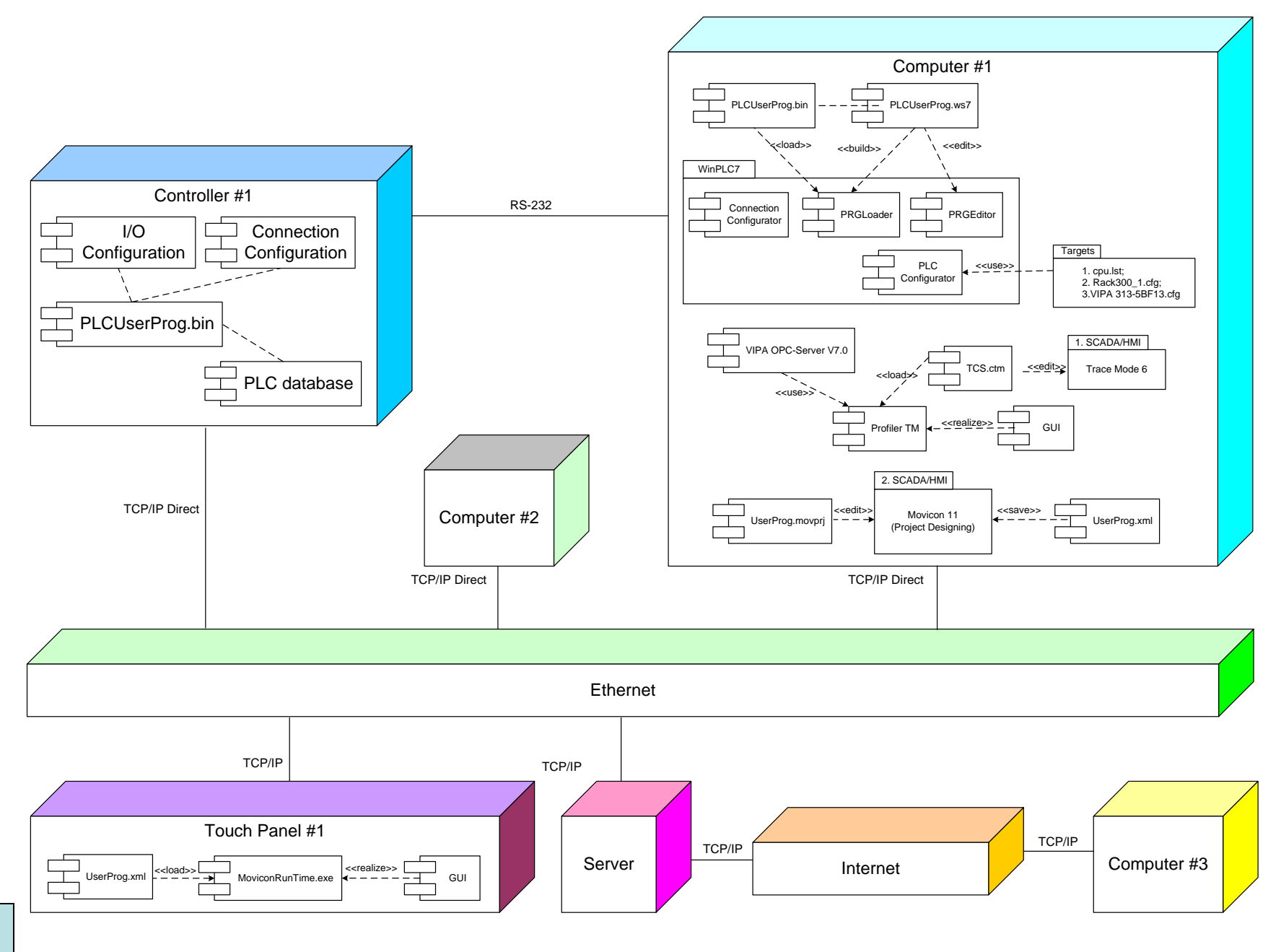

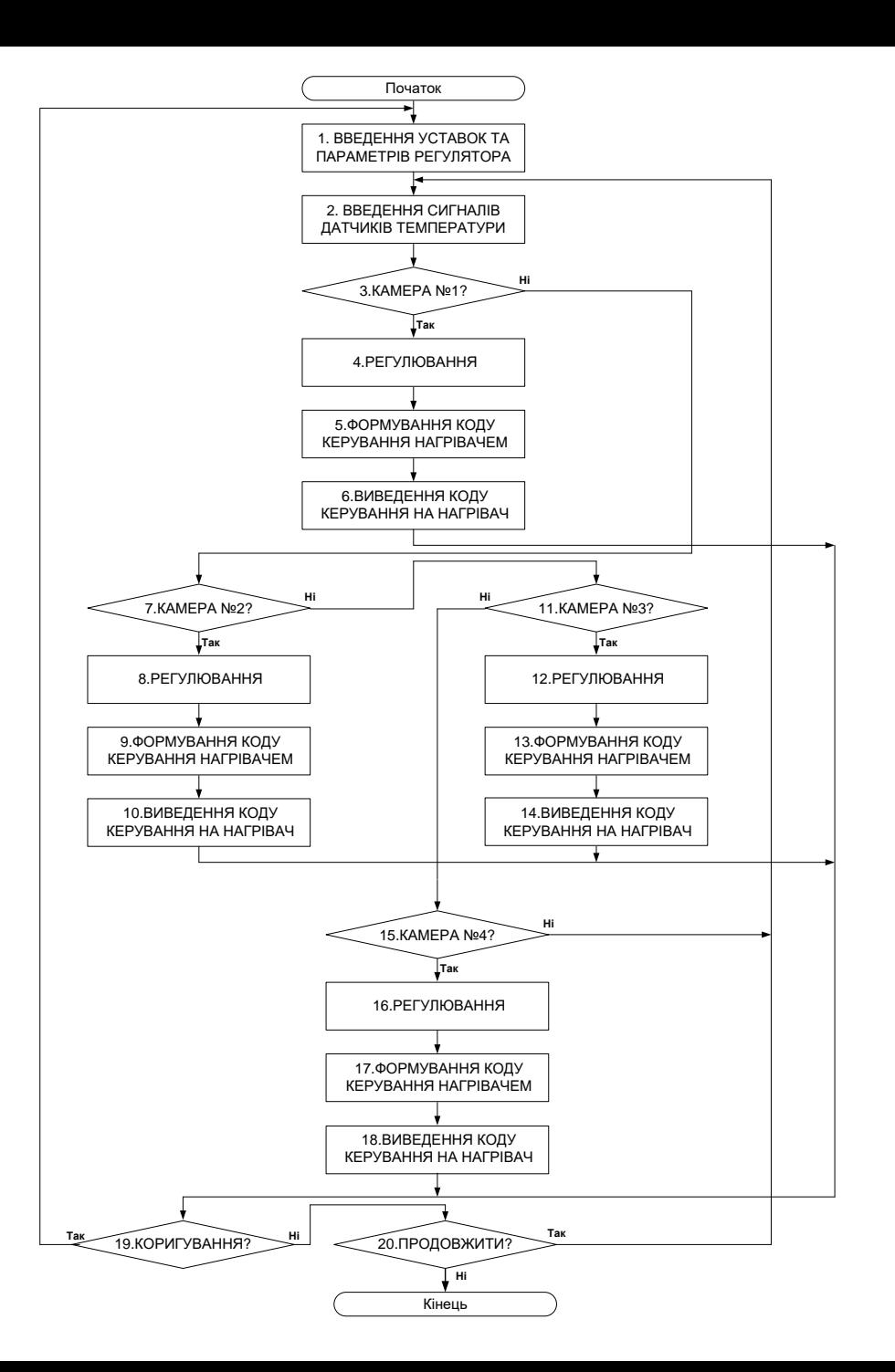

#### **Схема програми**

# **Проектування програмного забезпечення контролера VIPA**

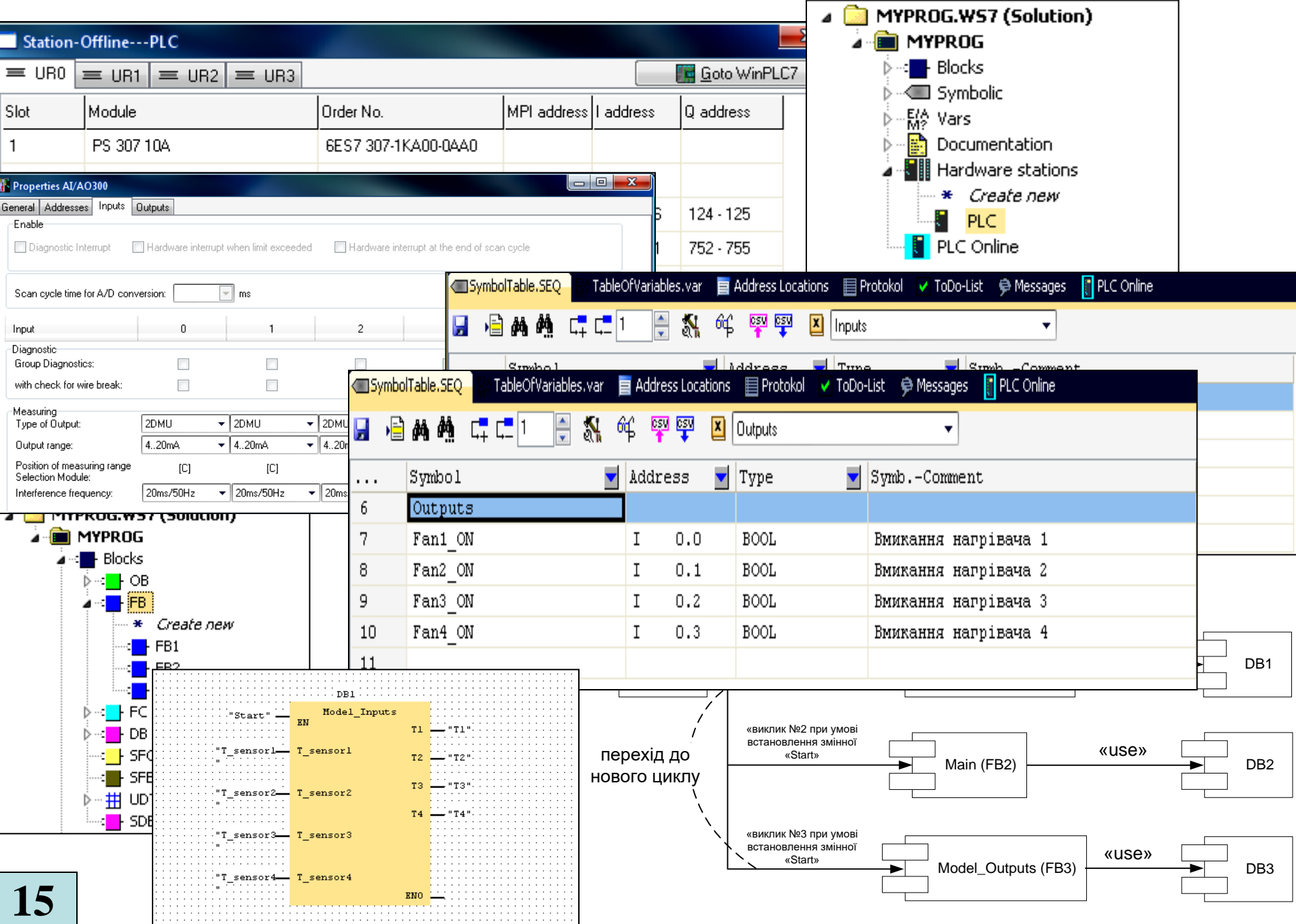

# **Проектування ОРС-сервера ПК навчального засобу**

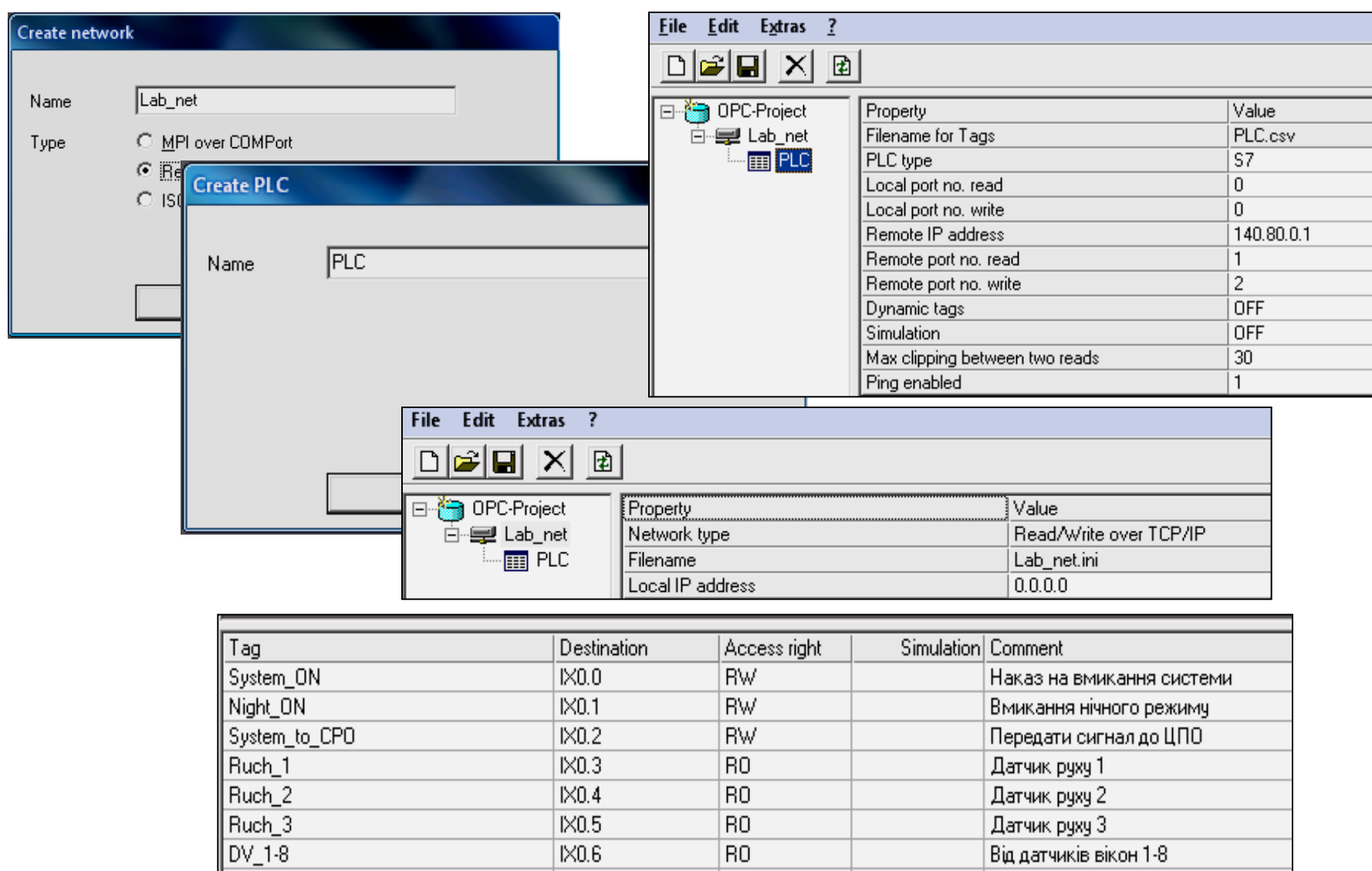

 $\overline{RO}$ 

Від датчиків дверей 1-4

**IX0.7** 

 $DVD_1-4$ 

## **Проектування програмного забезпечення ПК навчального засобу**

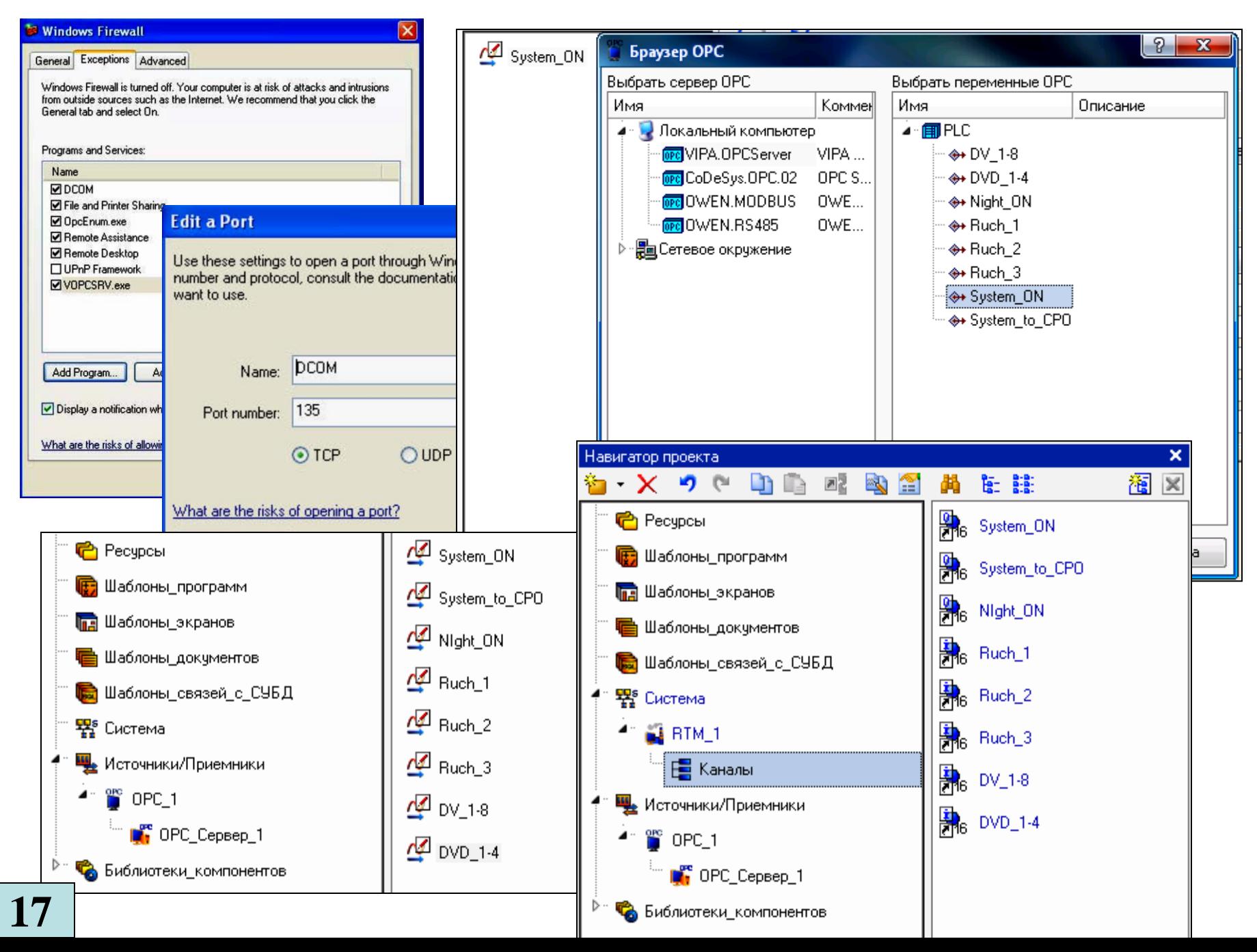

#### **Проект головного екрану НМІ системи регулювання температури**

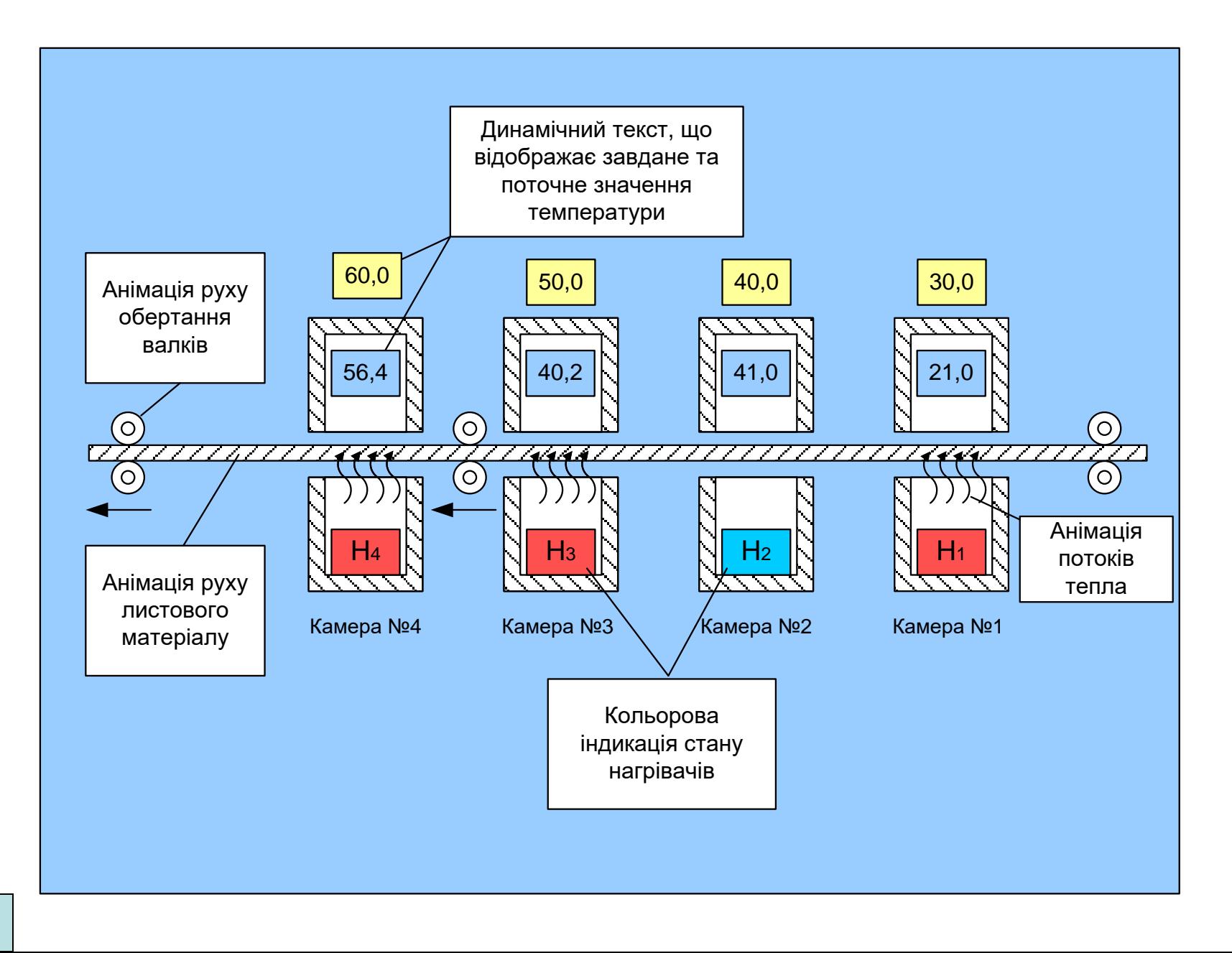

## **Комп'ютеризований навчальний засіб. Складальний кресленик**

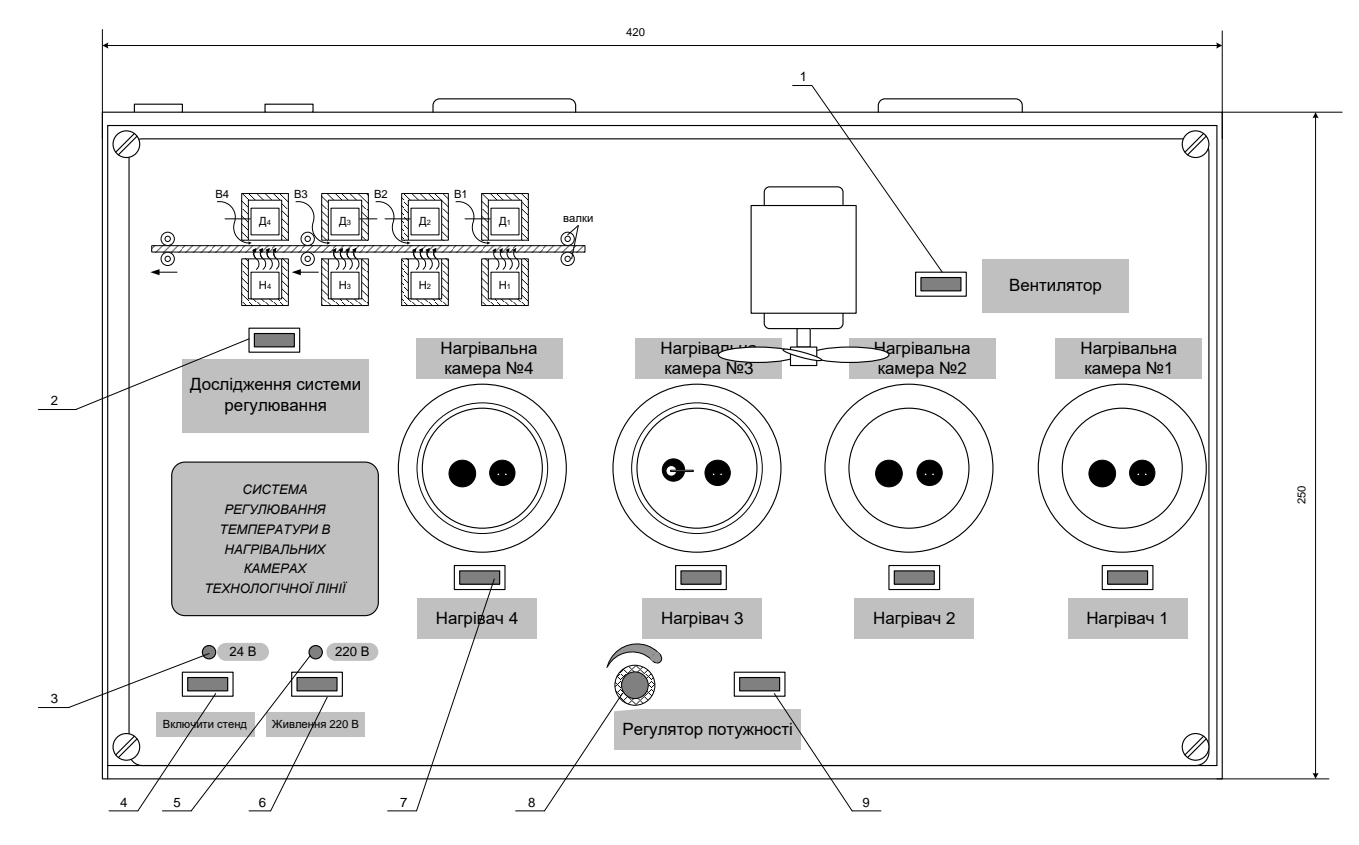

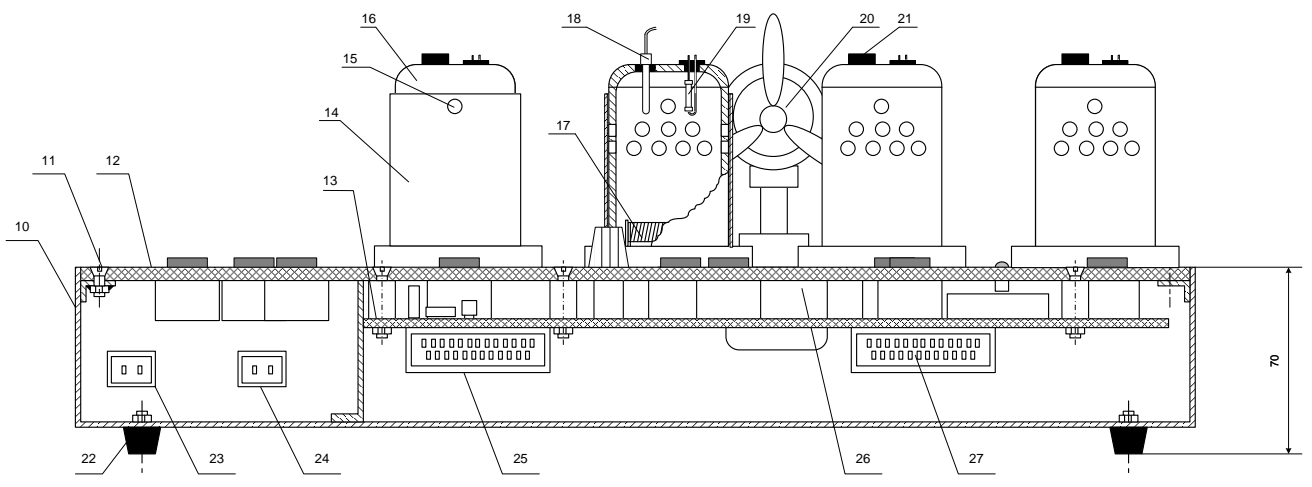

**19**